## от 11 января 2021г..

по МДОУ №99

«Об организации охраны.

пропускного и внутри объектового режимов работы в зданиях и на территории МДОУ»

В целях обеспечения надежной охраны зданий, помещений и имущества, безопасного функционирования, своевременного обнаружения и предотвращения опасных проявлений и ситуаций, поддержания порядка и реализации мер по защите воспитанников, персонала в период их нахождения на территории, в зданиях, сооружениях и упорядочения работы учреждения, а также предотвращения террористических акций и иных преступлений в отношении детей и сотрудников

## ПРИКАЗЫВАЮ:

1. Непосредственную ночную охрану здания осуществлять силами сторожей: согласно графика. Порядок работы сторожей определяется их должностными обязанностями. 2.В целях исключения нахождения на территории и в здании образовательного учреждения посторонних лиц и предотвращения несанкционированного доступа, порядок пропуска установить пропускной режим в здание МДОУ «Детский сад №99 комбинированного вида»

2.1.В здание и на территорию образовательного учреждения обеспечить только санкционированный доступ должностных лиц, персонала, воспитанников, посетителей и транспортных средств;

2.2. Посетители (посторонние лица) пропускаются в МДОУ на основании паспорта или иного документа, удостоверяющего личность. Посетителей, регистрировать в специальном журнале.

2.3. Круглосуточный доступ в здание образовательного учреждения разрешить должностным лицам, педагогическому составу и обслуживающему персоналу. Проезд технических средств и транспорта для эвакуации мусора, завоза материальных средств и продуктов осуществлять со стороны расположения хозяйственных помещений (центральные ворота). Контроль пропуска, как при въезде, так и выезде, за работой вышеуказанных средств на объектах учреждения, возложить на заместителя заведующей по АХЧ Валуеву Л.Д.

3. В целях упорядочения работы образовательного учреждения утвердить график дежурства сотрудников МДОУ на пропускном пункте (график прилагается).

4. Ответственному за проведение мероприятий по противодействию терроризму и экстремизму, за обеспечение безопасности жизнедеятельности воспитанников и сотрудников МДОУ, Валуевой Л.Д., организовывать, проведение проверок на предмет безопасности территории вокруг здания МДОУ, состояние пломб на дверях подвальных и хозяйственных помещений, мест для раздевания и хранения верхней одежды, безопасное содержание электрощитов и другого специального оборудования. Особое внимание уделять проверке безопасности содержания мест проведения общих мероприятий. 5. Педагогическому составу:

Непосредственно перед началом работы визуальным осмотром проверять веранды, место проведения занятий на предмет безопасного состояния и исправности оборудования, отсутствия подозрительных и опасных для жизни и здоровья людей предметов и веществ.

6. Закрепить служебные помещения и возложить ответственность за их содержание Захарову Раису Федоровну - заведующую, за кабинет зав. МДОУ;

Валуеву Любовь Дмитриевну - завхоза, за складские помещения, щитовую, подвальное помещение, кабинет завхоза:

Яшонкову Людмилу Степановну - старшего воспитателя за методический кабинет; Степанову Инну Анатольевну, Тимашук Татьяну Николаевну - музыкального руководителя за музыкальный зал;

Трясучкину Елену Ивановну - инструктор по физической культуре, за спортивный зал Большакову Дину Викторовну, Фадееву Ольгу Николаевну, Черяпкину Елену Михайловну, Ерошкину Татьяну Федоровну - учителей - логопедов, за логопедические кабинеты.

7. Ответственным, за вышеуказанные помещения, здания и строения:

7.1. Постоянно осуществлять контроль их безопасного содержания и эксплуатации установленного в них оборудования, обеспечить сохранность имущества и документации, соблюдение установленного режима работы, выполнения правил эксплуатации, пожарной и электрической безопасности, своевременную уборку и сдачу под охрану.

7.2. Категорически запретить проведение временных огневых и других опасных работ без письменного разрешения руководителя образовательного учреждения и предварительной организации надежных противопожарных и защитных мер.

7.3. Помещения и места расположения оборудования, имеющего повышенную пожарную, электрическую, травматическую опасность обозначать стандартными знаками предупреждения об опасности.

7.4.Во всех помещениях на хорошо видных местах иметь схемы эвакуации людей и имущества при пожаре и в случаях возникновения чрезвычайных ситуаций. Сигналы оповещения, порядок проведения эвакуации людей и имущества довести до всего персонала.

7.5. Бытовой мусор, строительные и производственные отходы собирать только на специально выделенной площадке, в контейнеры, с последующим их вывозом специально оборудованным транспортом. Исключить сжигание мусора, использованной тары, отходов и т.п., а также разведение костров на территории образовательного учреждения. 7.6. Содержать в исправном, рабочем состоянии освещение территории, входов в здания, оборудованных площадок и всех помещений.

8. Контроль за исполнением приказа оставляю за собой.

Заведующая МДОУ №99

С приказом ознакомлены:

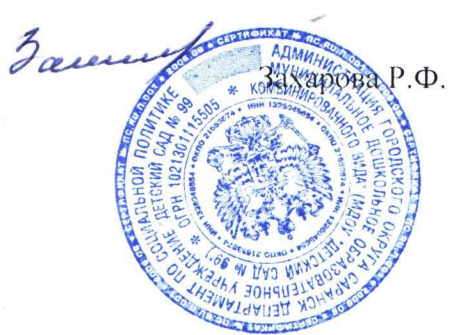